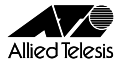

## CentreCOM<sup>®</sup> WR211AP

CentreCOM WR211AP

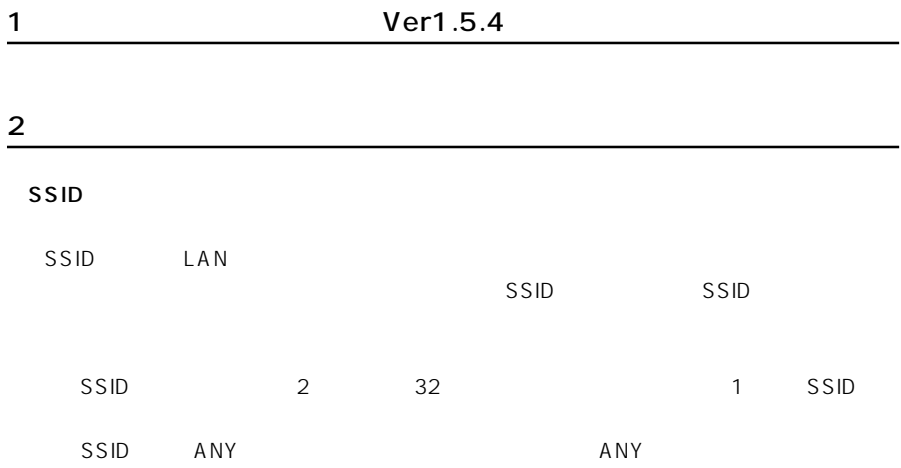